# **QGIS Application - Bug report #17891**

**layout map item overviews don't remember selected map frames when loading pre-existing projects** *2018-01-19 07:05 AM - Mathieu Pellerin - nIRV*

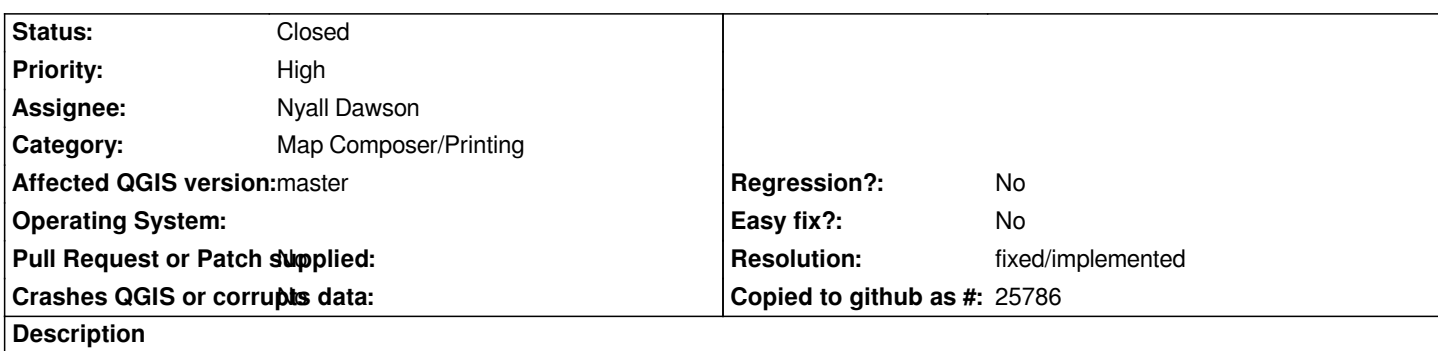

*When loading a pre-existing project (with a pre-existing layout), all map item overviews previously set lose the map frame combo box value.*

## **Associated revisions**

# **Revision 20f50fba - 2018-01-22 09:14 PM - Nyall Dawson**

*[layouts] Fix some linked map items not correctly restored when loading projects.*

*Also remove some outdated TODOs*

*Fixes #17892, #17891*

### **History**

#### **#1 - 2018-01-21 06:18 AM - Mathieu Pellerin - nIRV**

*I should have mentioned that the map uuid is saved in the project file, it's just not restored properly when reading the project file.*

## **#2 - 2018-01-22 09:14 PM - Nyall Dawson**

*- % Done changed from 0 to 100*

*- Status changed from Open to Closed*

*Applied in changeset commit:qgis|20f50fbac90e2b8aef6729807c7ed24578c6b539.*

#### **#3 - 2018-02-21 09:50 PM - Giovanni Manghi**

*- Resolution set to fixed/implemented*